## ГОСУДАРСТВЕННОЕ БЮДЖЕТНОЕ УЧРЕЖДЕНИЕ ДПОЛНИТЕЛЬНОГО ОБРАЗОВАНИЯ «ДОМ ЮНОШЕСКОГО ТЕХНИЧЕСКОГО ТВОРЧЕСТВА ЧЕЛЯБИНСКОЙ ОБЛАСТИ» ЦЕНТР ЦИФРОВОГО ОБРАЗОВАНИЯ «IT-КУБ» Г. СНЕЖИНСК

ПРИНЯТО на заседании педагогического совета ГБУ ДО «ДЮТТ Челябинской области» протокол № 135 or 15 marca  $2023r.$ 

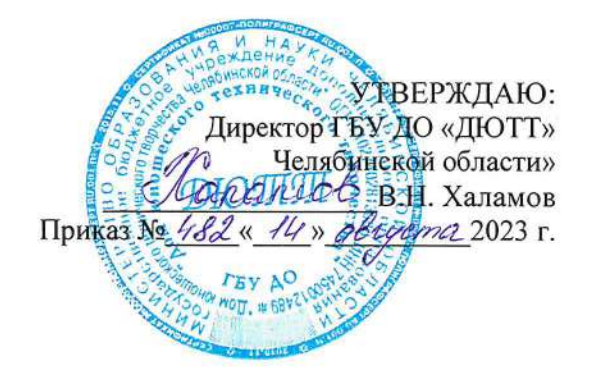

## ДОПОЛНИТЕЛЬНАЯ ОБЩЕОБРАЗОВАТЕЛЬНАЯ ОБЩЕРАЗВИВАЮЩАЯ ПРОГРАММА «Системное администрирование»

Направленность: техническая Срок освоения программы: 1 год (144 ч.) Уровень освоения: базовый Возрастная категория обучающихся: 14-17 лет

> Автор-составитель: Пашнин Д.Д., педагог дополнительного образования

г. Снежинск 2023

# **СОДЕРЖАНИЕ**

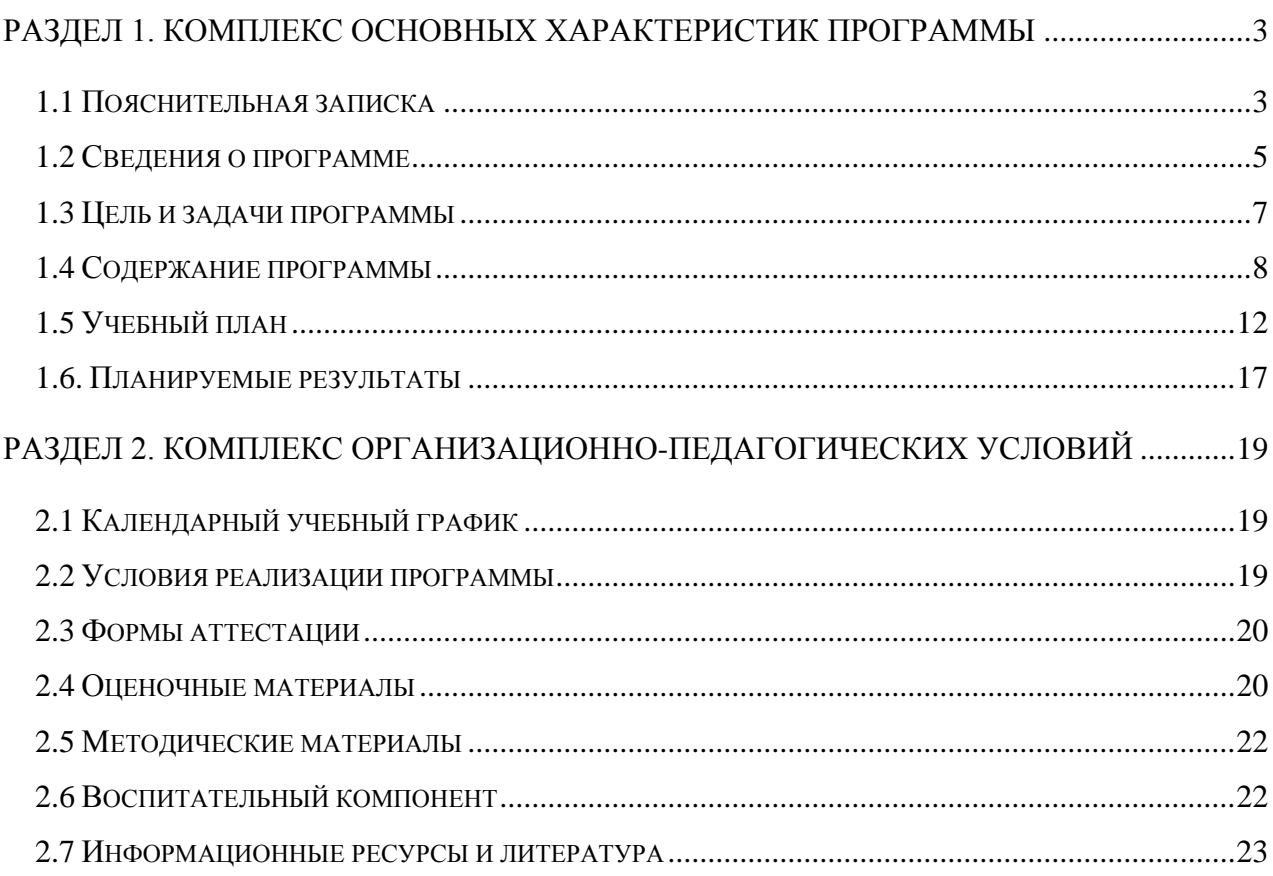

## <span id="page-2-0"></span>**РАЗДЕЛ 1. КОМПЛЕКС ОСНОВНЫХ ХАРАКТЕРИСТИК ПРОГРАММЫ**

### **1.1 Пояснительная записка**

Программа разработана в соответствии со следующими нормативными документами:

- <span id="page-2-1"></span>• Федеральный закон от 29.12.2012 № 273-ФЗ «Об образовании в Российской Федерации»;
- Федеральный закон от 24.07.1998 № 124-ФЗ «Об основных гарантиях прав ребенка в Российской Федерации»;
- Распоряжение Правительства РФ от 12.11.2020 № 2945-р «Об утверждении плана мероприятий по реализации в 2021- 2025 г. г. Стратегии развития воспитания в Российской Федерации на период до 2025 года»;
- Концепция развития дополнительного образования детей до 2030 года и плана мероприятий по ее реализации, утвержденной распоряжением Правительства РФ от 31.03.2022 № 678-р•,
- Указ Президента Российской Федерации «Стратегия научно технологического развития Российской Федерации» (редакция от 15.03.2021г. № 143);
- Постановление Главного государственного санитарного врача РФ от
- 28.09.2020 N. 28 «Об утверждении санитарных правил СП 2.4. 3648-20 «Санитарноэпидемиологические требования к организациям воспитания и обучения, отдыха и оздоровления детей и молодежи»;
- Паспорт приоритетного проекта «Доступное дополнительное образование для детей», утвержденного президиумом Совета при Президенте РФ по стратегическому развитию и приоритетным проектам 30 ноября 2016 г;
- Приказ Министерства просвещения Российской Федерации от 27 июля 2022г. № 629 «Об утверждении Порядка организации и осуществления образовательной деятельности по дополнительным общеобразовательным программам»;
- Методические рекомендации по проектированию дополнительных общеразвивающих программ, разработанных Министерством образования и науки России совместно с ГАОУ ВО «Московский государственный педагогический университет», ФГАУ «Федеральный институт развития образования», АНО дополнительного профессионального образования «Открытое образование»;
- Письмо Минобрнауки РФ от 18.112015 г. № 09-3242 «Методические рекомендации по проектированию дополнительных общеразвивающих программ (включая разноуровневые)»;
- Распоряжение Правительства ЧО № 901-рп от 20.09.2022 г. «Об утверждении регионального плана мероприятий на 2022 — 2024 годы по реализации Концепции развития дополнительного образования детей до 2030 года»;
- Приказ Министерства труда и социальной защиты РФ № 652-н от 21.09.2021 г «Об утверждении профессионального стандарта «Педагог дополнительного образования детей и взрослых»;
- Приказ Минпросвещения России от 03.09.2019 N 467 (ред. от 21.04.2023) «Об утверждении Целевой модели развития региональных систем дополнительного образования детей» (Зарегистрировано в Минюсте России 06.12.2019 N 56722);
- Закон Челябинской области от 29.08.2013 № 515-30 «Об образовании в Челябинской области»;
- Устав ГБУ ДО «Дом юношеского технического творчества Челябинской области».

Системный администратор (англ. System administrator – дословно «администратор системы») – профессионал в области информационных технологий, обязанности которого подразумевают обеспечение штатной работы компьютерной техники, сети и программного обеспечения.

Современные технологии прелоставляют пользователю мошный инструментарий для решения различных задач. Появилась возможность автоматизации некоторых процессов и функций через Веб-интерфейсы. Многие организации имеют собственные сайты и страницы в Интернете, но для того, чтобы создать, поддерживать сеть предприятия, необходимо обладать определёнными навыками и знаниями.

В настоящее время наиболее перспективной профессиональной средой является сфера информационных технологий и программирования.

Системное администрирование имеет особое значение в разных областях, в том числе и в образовании. Этот процесс представляет собой целый комплекс специализированных услуг, которые направлены на то, чтобы обеспечить бесперебойную работу всего оборудования и компьютерной техники, а также надёжную защиту данных, сохранение информационных ресурсов и максимальную безопасность сети.

Учитывая сложность и многообразие компьютерной техники, становится понятным, что заниматься системным администрированием может только специалист. обладающий необходимыми знаниями и навыками.

В обязанности любого системного администратора входит решение большого количества разнообразных задач, призванных «облегчить жизнь» как ему самому, так и пользователям. То, с чем приходится сталкиваться постоянно, - мониторинг серверов или отдельных процессов, резервное копирование баз данных, просмотр логов с последующей выборкой необходимой информации, настройка и совершенствование системы информационной безопасности, заведение и редактирование пользовательских учетных записей и т. д.

Однако в век цифровых технологий уже в подростковом возрасте необходимо иметь набор навыков для решения различных задач. связанных с техникой, так как количество сетевых устройств вокруг нас растет с небывалой скоростью.

Актуальность программы обусловлена потребностью общества в технически грамотных специалистах и полностью отвечает социальному заказу по подготовке квалифицированных кадров. Учитывая сложность и многообразие компьютерной техники, становится понятно, что системным алминистрированием может только специалист. заниматься обладающий необхолимыми знаниями и навыками.

В обязанности любого системного администратора входит решение большого количества разнообразных задач, призванных облегчить жизнь как ему самому, так и пользователям. То, с чем приходится сталкиваться постоянно, - мониторинг серверов или отдельных процессов, резервное копирование баз данных, просмотр логов с последующей выборкой необходимой информации, настройка и совершенствование системы информационной безопасности, заведение  $\overline{M}$ редактирование пользовательских учётных записей и т. д.

На сегодняшний день в любой сфере деятельности существует определённый объём задач, для оперативного выполнения которых необходимо соединение всех компьютеров в единую локальную сеть. И она должна чётко функционировать. В противном случае возможны потери информации, замедление или полная остановка обмена данными. Поэтому настройка сети, обслуживание и администрирование локальной сети являются актуальными задачами настоящего времени.

Программа имеет практическую направленность с ориентацией на реальные потребности, соответствующие возрасту обучающегося; охватывает как алгоритмическое направление, так и вопросы практического использования полученных знаний при решении задач из различных областей знаний; ориентирована на существующий парк вычислительной техники  $\mathbf{u}$ дополнительные ограничения; допускает возможность варьирования в зависимости от уровня подготовки и интеллектуального уровня обучающихся (как группового, так и индивидуального), а также предусматривает возможность индивидуальной работы с обучающимися.

Практическая значимость курса заключается в том, что он способствует более успешному овладению знаниями и умениями по направлению «Системное администрирование» через развитие самостоятельности обучающихся и оптимизацию средств и методов обучения.

**Отличительная особенность** программы «Системное администрирование» в том, что она является практико-ориентированной. Освоение подростками навыков разработки сети, вебсервисов и сетевых служб происходит в процессе практической и самостоятельной работы. Это позволяет обучающимся получать не только теоретические знания в области администрирования, но и уверенно овладевать IT- технологиями, что поможет им самоопределиться и выстроить траекторию личностного роста в современном информационном обществе.

**Адресат программы** – школьники, проявляющие интерес к информационным технологиям, и имеющие фундаментальные знания по математике, информатике и английскому языку.

**Возраст обучающихся**, участвующих в реализации данной программы: 14-17 лет.

На обучение принимаются все желающие, без предварительной подготовки, по заявлению родителей или лиц, их заменяющих. Набор в объединение производится по желанию обучающихся и их родителей.

Содержание программы учитывает возрастные и психологические особенности обучающихся14-17 лет, которые определяют выбор форм проведения занятий. Обучающиеся этого возраста отличаются эмоциональностью, стремлением к активной практической деятельности, поэтому основной формой проведения занятий выбраны практические занятия. Обучающихся также увлекает совместная, коллективная деятельность, так как резко возрастает значение коллектива, общественного мнения, отношений со сверстниками, оценка поступков и действий обучающегося со стороны не только старших, но и сверстников. Обучающийся стремится завоевать в их глазах авторитет, занять достойное место в коллективе. Поэтому в программу включены практические занятия соревновательного характера, которые позволяют каждому проявить себя и найти своё место в детском коллективе.

Также следует отметить, что обучающиеся данной возрастной группы характеризуются такими психическими процессами, как изменение структуры личности и возникновение интереса к ней, развитие абстрактных форм мышления, становление более осознанного и целенаправленного характера деятельности, проявление стремления к самостоятельности и независимости, формирование самооценки. Эти процессы позволяют положить начало формированию начального профессионального самоопределения обучающихся.

**Форма обучения** – очная.

**Срок реализации и объем программы** определяется содержанием программы и составляет 1 год (144 академических часа).

**Режим занятий:**4 академических часа в неделю.

2 раза -по 2 часа (академический час – 45 мин.).

Через каждые 45 минут занятия следует 15-минутный перерыв, согласно требованиям СанПиН.

<span id="page-4-0"></span>Количество обучающихся в группе 10 -12 человек.

#### **1.2 Сведения о программе**

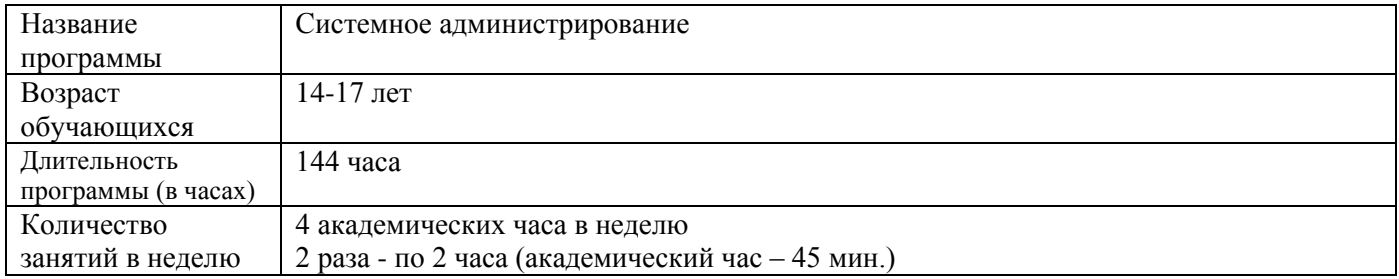

«Системное администрирование» на 2023-2024 уч. год

![](_page_5_Picture_4.jpeg)

### **1.3 Цель и задачи программы**

<span id="page-6-0"></span>**Целью** является формирование интереса к техническим видам творчества, развитие логического, технического мышления средствами системного администрирования; создание условий для творческой самореализации личности ребёнка посредством получения навыков работы с современными компьютерными системами автоматизированного проектирования; формирование готовности обучающихся к саморазвитию и непрерывному образованию в отрасли системного администрирования; расширение и углубление знаний в области системного администрирования, подготовка к профессиональному самоопределению, труду, профессиональной деятельности.

## **Задачи:**

*Обучающие:* 

- ⎯ формирование представлений о роли системного администрирования современном рабочем обществе;
- формирование представлений о настройке большой сетевой инфраструктуры, восстановление её работоспособности после сбоев;
- ⎯ формирование навыков удалённого администрирования;
- научить правилам работы с пользователями сети, сформировать навык проведения инструктажей для клиентов сетевой инфраструктуры;
- ⎯ формирование навыков обеспечения защиты сетевых устройств;
- ⎯ научить основам построения сетей уровня небольших офисов;
- ⎯ формирование навыков администрирования;
- ⎯ формирование навыков по администрированию сетей небольших компаний;
- ⎯ формирование рабочих стандартов в области системного администрирования;
- ⎯ овладеть методикой конфигурирования активного сетевого оборудования; овладеть методикой конфигурирования основных сетевых сервисов.

## *Метапредметные (развивающие):*

- ⎯ развитие логического мышления и технических навыков;
- ⎯ развитие умения решать базовые задачи управления системой и сетью;
- ⎯ формирование и развитие навыков работы с различными источниками информации, умения самостоятельно искать, извлекать и отбирать необходимую для решения учебных задач информацию;
- ⎯ формирование и развитие трудовых умений и навыков, умение планировать работу, предвидеть результат и достигать его;
- ⎯ развитие умения планировать свои действия с учётом фактора времени;
- ⎯ обстановке с элементами конкуренции.

#### *Личностные (воспитательные):*

- ⎯ формирование умения самостоятельной деятельности;
- ⎯ формирование умения работать в команде;
- ⎯ формирование коммуникативных навыков;
- ⎯ формирование навыков анализа и самоанализа;
- ⎯ воспитание трудолюбия, упорства и желания добиваться поставленной цели.

## *Предметные (развивающие):*

- ⎯ формирование понятий «операционная система», «локальная вычислительная сеть»;
- ⎯ формирование понятий об основах архитектуры операционных систем, их настройке и обслуживанию;
- ⎯ формирование основных понятий о построении многоранговой локальной вычислительной сети;
- ⎯ формирование алгоритмического и логического стилей мышления.

## **1.4 Содержание программы**

## **Введение**

<span id="page-7-0"></span>*Теоретическая часть:* Введение в образовательную программу. Ознакомление обучающихся с программой, приёмами и формами работы. Вводный инструктаж по ТБ.

## **Модуль 1. Стартовый. «Введение в системное администрирование»**

## **Тема 1. Вводный раздел**

### *Введение в специальность. Устройство ПК.*

*Теория*: знакомство с работой системного администратора. Знакомство с компонентами персонального компьютера и их внутренним устройством, общими принципами работы.

*Практика*: Практическая работа по сборке персонального компьютера.

## *1.2 Системы семейства Windows.*

*Теория:* сведения о различных операционных системах семейства Windows. Обзор операционных систем семейства Windows. Принципы работы. Преимущества. Недостатки.

#### *1.3 Базовые понятия локальной сети.*

*Теория*: общие сведения о сетях; принципы построения сетей. Применение локальных сетей; компоненты для генерации локальной сети.

### **Тема 2. Топология локальных сетей**

### *2.1 Виды сетей и сетевого оборудования.*

*Теория*: типы сетей. Звезда. Кольцо. Сетевые карточки, свичи, хабы, маршрутизаторы. Обзор сетевого оборудования. Топология сети.

## *2.2 Виды соединения без использования сетевых карт.*

*Практика:* Технология соединения компьютеров через 0-модем. Необходимое оборудование. Характеристики соединения. Особенности работы. Настройка операционной системы. Устранение возможных неполадок.

#### **Тема 3. Протоколы TCP/IP, IPX, NetBEUI**

## *3.1 Сведения о протоколах TCP/IP, IPX, NetBEUI.*

*Теория*: IP-адреса. Маска подсети.

#### 3*.2 Установка и настройка сетевых карт.*

*Теория*: Возможные неполадки. Способы решения возникших проблем при работе сетевой карты.

*Практика:* Установка сетевой карты. Установка драйверов. Настройка сетевой карты. Устранение возникших проблем.

## *3.3 Создание локальной сети из двух компьютеров.*

*Практика:* Настройка сетевого окружения в ОС Windows. Обжим витой пары для соединения двух компьютеров. Настройка протокола TCP/IP. Настройка принадлежности компьютера к той или иной рабочей группе. Имя компьютера.

#### **Тема 4. Сетевые ресурсы**

*4.1 Настройка доступа к сетевым ресурсам.* 

Теория: Общие сетевые ресурсы. Разграничение прав доступа.

#### *4.2Объединение нескольких компьютеров в локальную сеть (соединение через hub).*

*Теория:* Возможные неполадки и способы решения возникших проблем.

*Практика*: Обжим витой пары для соединения нескольких компьютеров. Настройка сетевого оборудования. Настройка сетевых карт. Устранение возникших проблем.

#### **Тема 5. Создание пользователей**

## *5.1 Общее сведения о пользователях и группах.*

*Теория:* Создание учётных записей пользователей в различных операционных системах семейства Windows.

*Практика*: Управление пользователями. Создание групп пользователей. Добавление существующих пользователей в группы.

### *5.2 Общее сведения о контролере домена.*

*Теория*: Общие сведения о контроллере домена. Определение. Преимущества над одноранговой сетью.

*Практика*: Установка виртуального сервера Windows Server 2019.

### *5.3 Общее сведения о DNS, WINS, DHCP.*

*Практика*: Установка сервера AD, DNS, DHCP. Distributed File System (DFS)

**Тема 6. Контрольное тестирование. Промежуточная аттестация.**

### *Теоретическая часть:* Тестирование.

*Практическая часть:* Самостоятельная установка и настройка ОС Windows 10; создание соединения типа ПК-ПК

## **Модуль 2. Базовый.**

## **«Системное администрирование. Администрирование многоранговой сети»**

## **Тема 7. Локальная одноранговая сеть (рабочая группа)**

## *7.1 Углублённые настройки протокола TCP/IP.*

*Практика*: Разграничение прав доступа на уровне маски подсети. Добавление дополнительных IP-адресов на сетевую карту. Фильтрация TCP/IP пакетов.

## *7.2 Командная строка.*

*Теория:* Изучение основных команд: ipconfig, ping, tracert, nslookup. Изучение группы сетевых команд: net, net send, net time, net accounts, net use, net start, net stop.

*Практика:* Работа с командой строкой. Управление процессами из командной строки.

### *7.3 Создание пользователей*.

*Теория*: Изучение основных групп пользователей, встроенных в операционную систему: Администраторы, Операторы архива, Опытные пользователи, Пользователи, Гости.

*Практика:* Управление пользователями. Создание учётных записей пользователей. Настройка учётных записей пользователей. Создание групп пользователей.

#### *7.4 Настройка доступа на уровне локальной политики безопасности.*

*Теория:* Способы создания сетевого ресурса. Права доступа. Административные сетевые ресурсы. Скрытые сетевые ресурсы.

*Практика*: Создание общих сетевых ресурсов, разграничение прав доступа на уровне сети. Администрирование сетевых принтеров.

## *7.5Общая идеология настройки безопасности*.

*Теория:* Общая идеология настройки безопасности с использованием функций файловой системы NTFS.

*Практика*: Разграничение прав пользователей на уровне файловой системы. Изучение типов пользователей файловой системы: System, Все, Создатель-владелец, Администраторы, Пользователи. Наследование прав доступа. Тонкие настройки безопасности. Смена владельца.

## **Тема 8. Домен (управляемая рабочая группа)**

## *8.1 Система доменных имен DNS.*

*Теория*: Изучение службы DNS. Изучение пространства имен DNS.

*Практика*: Структура прохождения запроса.

## *8.2 Служба каталогов Active Directory.*

*Теория*: Определение. Назначение. Возможные способы установки. Необходимые требования.

*Практика*: Установка основного контроллера домена. Подготовка к установке.

## *8.3 Работа с Active Directory.*

*Теория*: Структура. Работа с доменными пользователями.

*Практика*: Управление пользователями домена. Создание пользователей. Создание групп пользователей. Настройка параметров учётной записи пользователя домена.

## *8.4 Подключение клиентских компьютеров к домену.*

*Практика*: Подготовка клиентской машины перед подключением её к домену. Процесс подключения компьютера к домену.

## *8.5 Создание перемещаемых профилей.*

*Практика*: Типы профилей. Создание перемещаемых профилей.

### *8.6 Установка добавочного контроллера домена.*

*Теория*: Особенности установки.

*Практика*: Установка и настройка службы DNS на добавочном контроллере домена. Устранение возможных неполадок в таблице DNS.

## *8.7 Установка дочернего контроллера домена*.

*Теория*: Особенности установки.

*Практика:* Понижение контроллера домена до рядового сервера. Устранение возможных неполадок.

## *8.8 Служба DHCP.*

*Теория:* Принципы работы протокола DHCP.

*Практика*: Установка и настройка службы на сервере. Настройка клиентских машин для работы с DHCP-сервером. Создание резервирования (закрепление динамического ip-адреса за определённой сетевой карточкой).

## **Тема 9. Удалённое управление**

## *9.1 Удалённое управление средствами операционной системы.*

*Теория*: Консоль управления компьютером.

*Практика*: Изучение консоли. Подключение к удалённому компьютеру, настройка удалённого компьютера при помощи консоли. Подключение к удалённому рабочему столу.

#### *9.2 Настройки клиента RDP.*

*Теория*: Особенности работы.

*Практика*: Установка клиента RDP на операционных системах. Удалённый помощник. Вызов удалённого помощника.

## *9.3 Консоль MMC.*

*Практика:* Изучение консоли для построения средств администрирования.

#### *9.4 Программные продукты сторонних разработчиков.*

*Теория*: Remote Administrator v.3.5.2, AnyDesk. Особенности программ. Плюсы и минусы

## **Тема 10. Доверительные отношения между доменами**

#### *10.1 Доверительные отношения между доменами.*

*Теория*: Технология доверительного отношения между доменами.

## *10.2 Доверительные отношения между доменами.*

*Практика*: Создание доверительных отношений. Делегирование управления. Создание пользователей в удалённом домене. Управление удалённым доменом.

## **Тема 11. Терминал-сервер**

## *11.1 Установка терминал-сервера.*

*Практика*: Изучение характеристики сервера. Настройка службы. Диспетчер служб терминалов. Мониторинг подключений. Управление подключениями.

## **Тема 12. Терминал-сервер. Специализации**

## *12.1 Web-сервер.*

*Практика*: Установка и настройка службы. Коды ошибок. Создание новых web-узлов. Настройка безопасности web-узла, разграничение прав пользователей. Работа с кодами ошибочных запросов. Установка нескольких web-узлов на одном сервере. Настройка DNS на работу с различными web-узлами

## *12.2 FTP-сервер*

*Практика*: Установка службы. Типы авторизации. Создание новых ftp-узлов. Разграничение прав доступа.

# *12.3 Краткий обзор Internet-сервисов сторонних разработчиков*

*Практика*: Web-сервер – Apache. Ftp-сервер – Serv-U.

# **Тема 13. Подключение локальной сети к Internet**

## *13.1 Способы подключения.*

*Практика*: Обзор программного обеспечения, предназначенного для предоставления общего доступа к Internet через один выделенный компьютер (Proxy-сервер): WinProxy, WinGate, UserGate. Особенности продуктов. Преимущества и недостатки. Билинговые системы. Учёт трафика.

## **Тема 14. Почтовые серверы**

*14.1 Служба POP3, встроенная в OC Windows 2019 Server.* 

*Теория*: Обзор различных почтовых серверов (Exchenh, Courier Mail Server, MDaemon).

## *14.2 Углублённое изучение Courier Mail Server.*

*Практика*: Установка почтового сервера. Настройка служб pop3, smtp. Создание почтовых ящиков для учётных записей пользователей. Настройка псевдонимов. Создание групп пользователей. Настройка сервера на работу с внешними почтовыми серверами. Фильтрация почты. Доставка писем из внешнего ящика во внутренние ящики пользователей. Настройка клиентских компьютеров для работы с почтовыми серверами.

## **Тема 15. Способы построения защиты корпоративных сетей**

## *15.1 Защита от несанкционированного доступа и управление трафиком посредством дополнительного программного обеспечения и внутренних средств ОС.*

*Теория*: Виды межсетевых экранов (Firewall): Firewall для индивидуальной защиты Windows 10/11. Организация межсетевого экрана средствами операционной системы: Брандмауер Windows.

*Практика*: Организация межсетевого экрана средствами ПО сторонних производителей: Kerio Personal Firewall; Agnitum Outpost Firewall.

## *15.2 Защита подключения к сети Internet.*

*Теория*: Firewall для защиты локальных сетей от Internet – Kerio.

*Практика*: Проверка надёжности построенной или существующей системы безопасности.

## *15.3 Способы тестирования firewall.*

*Теория*: Специальное ПО (x-Spider).

*Практика*: Online-тестирование. Построение автоматизированной системы защиты корпоративной и личной информации в локальных сетях (на основе NOD Antivirus System).

## **Тема 16. Защита индивидуального/группового проекта**

*Практика*: Проектная деятельность.

## **Аттестация по итогам освоения программы**

*Теоретическая часть:* Защита проекта. *Практическая часть:* Создание отказоустойчивой корпоративной многорангой сети.

# **1.5 Учебный план**

<span id="page-11-0"></span>![](_page_11_Picture_394.jpeg)

![](_page_12_Picture_470.jpeg)

![](_page_13_Picture_360.jpeg)

![](_page_14_Picture_438.jpeg)

![](_page_15_Picture_486.jpeg)

![](_page_16_Picture_52.jpeg)

## 1.6. Планируемые результаты

<span id="page-16-0"></span>В процессе занятий по программе к окончанию учебного года обучающиеся будут знать: - устройство и логику построения внешней архитектуры ПК;

- базовые понятия и принципы построения локально-вычислительной сети;
- особенности различных операционных систем семейства;
- знание основных сетевые протоколы, сетевых служб, средств мониторинга;
- методы проектной деятельности.

В процессе занятий по программе к окончанию учебного года обучающиеся будут уметь:

- работать  $\mathbf{c}$ оборудованием, подключать компьютеры сети, настраивать и  $\overline{\mathbf{K}}$ оптимизировать сети;
- диагностировать неполадки и восстанавливать системы;
- использовать прикладные компьютерные программы и сервисы;
- ⎯ строить одноранговые сети и сети доменной структуры;
- ⎯ выбирать способы представления данных в зависимости от постановленной задачи;
- ⎯ создавать мини-проекты на основе полученных знаний.
	- По итогам освоения программы, к окончанию учебного года, обучающиеся приобретут: ⎯ *Метапредметные результаты:* 
		- ⎯ формирование навыков самоорганизации;
		- ⎯ формирование навыков сотрудничества: работа в коллективе, в команде, микрогруппе;
		- ⎯ воспитание бережного отношение к технике;
		- ⎯ воспитание самостоятельности, инициативности;
		- ⎯ развитие навыков анализа и оценки получаемой информации.
	- ⎯ *Личностные:* 
		- ⎯ развитие личностных качеств (активность, инициативность, воля, любознательность и т. п.);
		- ⎯ развитие внимания, памяти, восприятия, образного мышления;
		- ⎯ развитие логического и пространственного воображения;
		- ⎯ развитие творческих способностей и фантазии;
		- ⎯ развитие мотивации к познанию и творчеству;
		- ⎯ формирование положительных черт характера: трудолюбия, аккуратности, собранности, усидчивости, отзывчивости;
		- ⎯ развитие мотивации к профессиональному самоопределению.

# <span id="page-18-0"></span>**РАЗДЕЛ 2. КОМПЛЕКС ОРГАНИЗАЦИОННО-ПЕДАГОГИЧЕСКИХ УСЛОВИЙ**

<span id="page-18-1"></span>![](_page_18_Picture_275.jpeg)

## **2.1 Календарный учебный график**

## **2.2 Условия реализации программы**

## **Материально-техническое обеспечение:**

<span id="page-18-2"></span>Занятия проходят в помещениис оптимальными условиями, отвечающими требованиям СанПиН, на базе Центра цифрового образования детей «IT-куб» г. Снежинск.

Для реализации учебных занятий используется следующее оборудование и материалы:

## **Оборудование и расходные материалы:**

- ⎯ компьютеры и ноутбуки на каждого обучающегося и преподавателя;
- принтер;
- WEB-камера:
- наушники;
- тренировочный б/у системный блок;
- $\longrightarrow$  роутер;
- ⎯ программируемый коммутатор Cisco;
- кабель utp 5e в бухте  $(300 \text{ m})$ ;
- коннекторы RJ-45 (200 шт);
- ⎯ отвертка универсальная со сменными битамина каждого обучающегося и преподавателя;
- обжимной инструмент на каждого обучающегося и преподавателя;
- мультиметр;
- тестер utp кабеля;
- проекционное оборудование (экраны);
- ⎯ магнитно-маркерная доска;
- интерактивная панель;
- $\longrightarrow$  whiteboard маркеры:
- бумага писчая;
- шариковые ручки;
- $\longrightarrow$  permanent маркеры.

## **Информационное обеспечение:**

— операционные системы семейств Windows и Linux

## **Методическое обеспечение**:

- ⎯ варианты демонстрационных программ, материалы по терминологии ПО;
- инструкции по настройке оборудования:
- учебная и техническая литература;
- набор цифровых образовательных ресурсов дидактические материалы, интерактивные тесты, анимационные плакаты.

### **Кадровое обеспечение:**

Программа реализуется педагогом дополнительного образования – Пашнин Денис Дмитриевич; Организатор социально-культурной деятельности, ГБОУ ВО «ЮУРГИИ им. П.И. Чайковского»; Профессиональная переподготовка – Системный администратор, ОО ДПО ЧУ «ИСОТИ»

#### **2.3 Формы аттестации**

<span id="page-19-0"></span>Система контроля знаний и умений обучающихся представляется в виде:

*Входящий контроль* осуществляется при комплектовании группы в начале учебного года.

Цель − определить исходный уровень знаний обучающихся, определить формы и методы работы с обучающимися.

Форма контроля: тестирование.

*Текущий контроль* осуществляется после изучения отдельных тем, раздела программы. В практической деятельности результативность оценивается качеством выполнения практических работ, поиску и отбору необходимого материала, умению работать с различными источниками информации. Анализируются положительные и отрицательные стороны работы, корректируются недостатки. Контроль знаний осуществляется с помощью заданий педагога (решение практических задач средствами языка программирования); взаимоконтроля, самоконтроля и др. Они активизируют, стимулируют работу обучающихся, позволяют более полно проявлять полученные знания, умения, навыки.

*Промежуточная аттестация* осуществляется в конце I полугодия учебного года.

Форма контроля: тестирование, решение практических задач средствами языка программирования.

*Аттестация по итогам освоения программы* осуществляется в конце учебного года.

Форма контроля: защита проекта.

Проект является одним из видов самостоятельной работы, предусмотренной в ходе обучения по программе. Педагог-наставник оказывает консультационную помощь в выполнении проекта.

Индивидуальный (групповой) проект оценивается формируемой комиссией. Состав комиссии (не менее 3-х человек): педагог-наставник, администрация учебной организации, приветствуется привлечение IT-профессионалов, представителей высших и других учебных заведений.

Компонентами оценки индивидуального (группового) проекта являются (по мере убывания значимости): качество индивидуального проекта, отзыв руководителя проекта, уровень презентации и защиты проекта. Если проект выполнен группой обучающихся, то при оценивании учитывается не только уровень исполнения проекта в целом, но и личный вклад каждого из авторов. Решение принимается коллегиально.

## **2.4 Оценочные материалы**

<span id="page-19-1"></span>В программу входят разнообразные оценочные материалы, в зависимости от темы занятия (Приложение).

Организация образовательного процесса в данной программе происходит в очной форме обучения, с возможностью применения дистанционных технологий, и групповой форме.

При реализации программы используются различные методы обучения:

⎯ объяснительно-иллюстративный (предъявление информации различными способами (объяснение, рассказ, беседа, инструктаж, демонстрация, работа с технологическими картами и др.);

- ⎯ проблемный (постановка проблемы и самостоятельный поиск её решения обучающимися);
- ⎯ репродуктивный (воспроизводство знаний и способов деятельности по аналогу);
- ⎯ поисковый (самостоятельное решение проблем);
- ⎯ метод проблемного изложения (постановка проблемы педагогам, решение ее самим педагогом, соучастие обучающихся при решении);
- ⎯ метод проектов (технология организации образовательных ситуаций, в которых обучающийся ставит и решает собственные задачи).

Для оценки результативности обучения и воспитания регулярно используются разнообразные методы: наблюдение за деятельностью; метод экспертной оценки преподавателем, мотивация, убеждение, поощрение, упражнение, стимулирование, создание ситуации успеха. Данные методы используются при анализе деятельности обучающихся, при организации текущей, промежуточной и итоговой аттестации обучающихся.

Перечисленные выше методы обучения используются в комплексе, в зависимости от поставленных целей и задач.

### **Формы организации учебного занятия по программе**

В образовательном процессе помимо традиционного учебного занятия используются многообразные формы, которые несут учебную нагрузку и могут использоваться как активные способы освоения детьми образовательной программы, в соответствии с возрастом обучающихся, составом группы, содержанием учебного модуля:

- ⎯ беседа;
- лекция;
- ⎯ мастер-класс;
- ⎯ практическое занятие;
- **защита проектов;**
- конкурс;
- ⎯ викторина;
- диспут;
- ⎯ круглый стол;
- «мозговой штурм»;
- ⎯ воркшоп;
- квиз.

Некоторые формы проведения занятий могут объединять несколько учебных групп или весь состав объединения, например, экскурсия, викторина, конкурс и т. д.

В данной программе применяются следующие педагогические технологии:

- ⎯ технология индивидуализации обучения;
- технология группового обучения;
- ⎯ технология коллективного взаимообучения;
- ⎯ технология дифференцированного обучения;
- технология разноуровневого обучения;
- ⎯ технология проблемного обучения;
- технология развивающего обучения;
- ⎯ технология дистанционного обучения;
- ⎯ технология игровой деятельности;
- ⎯ коммуникативная технология обучения;
- ⎯ технология коллективной творческой деятельности;
- ⎯ технология решения изобретательских задач;
- ⎯ здоровье-сберегающая технология.

### **2.5 Методические материалы**

<span id="page-21-0"></span>ДИДАКТИЧЕСКИЕ ПОСОБИЯ - это наглядный вспомогательный методический материал, используемый при обучении актива, закреплении и проверке знаний. К дидактическим пособиям относятся презентации, различные познавательные игры и материалы к ним (пакеты с заданиями, карточки, художественное оформление игры).

Все многообразие методических материалов не может быть представлено в какой-то одной форме.

В рамках программы используются разработанные по темам презентации в формате .pptx, содержащие текстовый и визуальный материал, помогающий в изучении конкретной темы урока. Всего составлено 48 презентаций, а так же план-конспект на каждый урок.

Помимо презентаций, подготовленных к теоретической части календарно-тематического плана, так же существуют пособия по практике, представляющий собой набор задач как из открытых источников, так и авторски задачи, адаптированные к теме урока.

### **2.6 Воспитательный компонент**

<span id="page-21-1"></span>Общей целью воспитания является формирование у обучающихся духовно-нравственных ценностей, способности к осуществлению ответственного выбора собственной индивидуальной образовательной траектории, способности к успешной социализации в обществе. Задачи воспитания:

- поддерживать и развивать традиции учреждения, коллективные творческие формы деятельности,формировать у обучающихся чувство солидарности и принадлежности к образовательному учреждению;реализовывать воспитательный потенциал общеобразовательных общеразвивающих программ и возможности учебного занятия и других форм образовательных событий; развивать социальное партнерство как один из способов достижения эффективности воспитательной деятельности;

- организовывать работу с семьями обучающихся, их родителями или законными представителями, активно их включать в образовательный процесс, содействовать формированию позиции союзников в решении воспитательных задач;использовать в воспитании детей возможности занятий по дополнительным общеобразовательным общеразвивающим программам как источник поддержки и развития интереса к познанию и творчеству; содействовать приобретению опыта личностного и профессионального самоопределения на основе личностных проб в совместной деятельности и социальных практиках;формировать сознательное отношение обучающихся к своей жизни, здоровью, здоровому образу жизни, а также к жизни и здоровью окружающих людей.

Мероприятия по взаимодействию с родителями (проведение родительских собраний, совместных праздников, мастер-классов и т.д.) А также участие родителей в проектной деятельности, в разработке и защите проектов вместе с ребенком.

![](_page_21_Picture_176.jpeg)

#### ПРИМЕРНЫЙ ПЕРЕЧЕНЬ МЕРОПРИЯТИЙ

## **2.7 Информационные ресурсы и литература**

## <span id="page-22-0"></span>**Список литературы для педагога:**

1. Администрирование локальных сетей Windows NT/2000/.NET: Учебное пособие. Назаров С. В. – 2-е изд., перераб. и доп. – М.: Финансы и статистика, 2003.

– 480 с $\cdot$  ил.

2. Администрирование сети на примерах. Поляк-Брагинский А. В. – СПб.: БХВ-Петербург, 2005. – 320 с.: ил.

3. Аппаратные средства локальных сетей. Энциклопедия / М. Гук, – СПб.: Питер, 2004. – 573 с.: ил.

4. Архитектура компьютерных систем и сетей: Учеб. пособие / Т. П. Барановская, В. И. Лойко и др.; под ред. В. И. Лойко. – М.: Финансы и статистика, 2003. – 256 с.: ил.

5. Виртуальные машины: несколько компьютеров в одном (+CD). / А. К. Гультяев – СПб.: Питер. 2006. – 224 с.: ил.

6. Вычислительные системы, сети и телекоммуникации / В. Л. Бройдо – СПб.: Питер, 2003. – 688 с.: ил.

7. Вычислительные системы, сети и телекоммуникации: Учебник. – 2-е изд., перераб. и доп. / А. П. Пятибратов, Л. П. Гудыно, А. А. Кириченко; Под ред. А. П.

Пятибратова – М.: Финансы и статистика, 2004. – 512с.: ил.

8. Защита компьютерной информации от несанкционированного доступа. А. Ю. Щеглов. – СПб.: Издательство «Наука и Техника» – СПб.: БХВ –Петербург,

 $2000 = 384 \text{ c} \cdot \text{m}$ 

9. Знакомство с Microsoft Windows Server 2003 / Пер. с англ. / Дж. Ханикат – М.: Издательско-торговый дом «Русская редакция», 2003. – 464 с.: ил.

10. Интернет: протоколы безопасности. Учебный курс. Блэк У. – СПб.: Питер, 2001. – 288 с.: ил.

11. Информатика: Учеб. пособие для студ. пед. вузов / А. В. Могилев, Н. И. Пак, Е. К. Хеннер; Под ред. Е. К. Хеннера. – 3-е изд., перераб. и доп. – М.:

Издательский центр «Академия», 2004. – 848 с.

12. Эльконин Д. Б. Детская психология: учеб. пособие для студ. высш. учеб. заведений / Д. Б. Эльконин; ред.сост. Б. Д. Эльконин. – 4-е изд., стер. – М.:

Издательский центр «Академия», 2007. – 384 с.

## **Список литературы для обучающихся:**

- 1. Собель, Марк Linux. Администрирование и системное программирование / Марк Собель. - М.: Питер, 2010. - 887 c.
- 2. Хант, К. TCP/IP. Сетевое администрирование / К. Хант. М.: СПб: Символ-Плюс; Издание 3-е, 2004. - 816 c.

## **Электронные ресурсы:**

1. Сообщество ITспециалистов <https://habr.com/ru/>